Crésus Banking

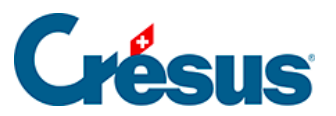

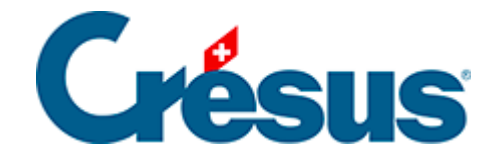

## **Crésus Banking**

## [3.1.3 - Transfert de fichiers](#page-2-0)

<span id="page-2-0"></span>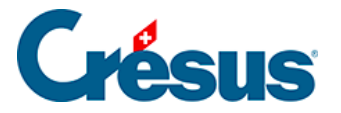

## **3.1.3 - Transfert de fichiers**

Si un canal de communication (API ou EBICS) a été défini, vous pouvez indiquer le moyen de transfert souhaité pour les divers types de fichiers :

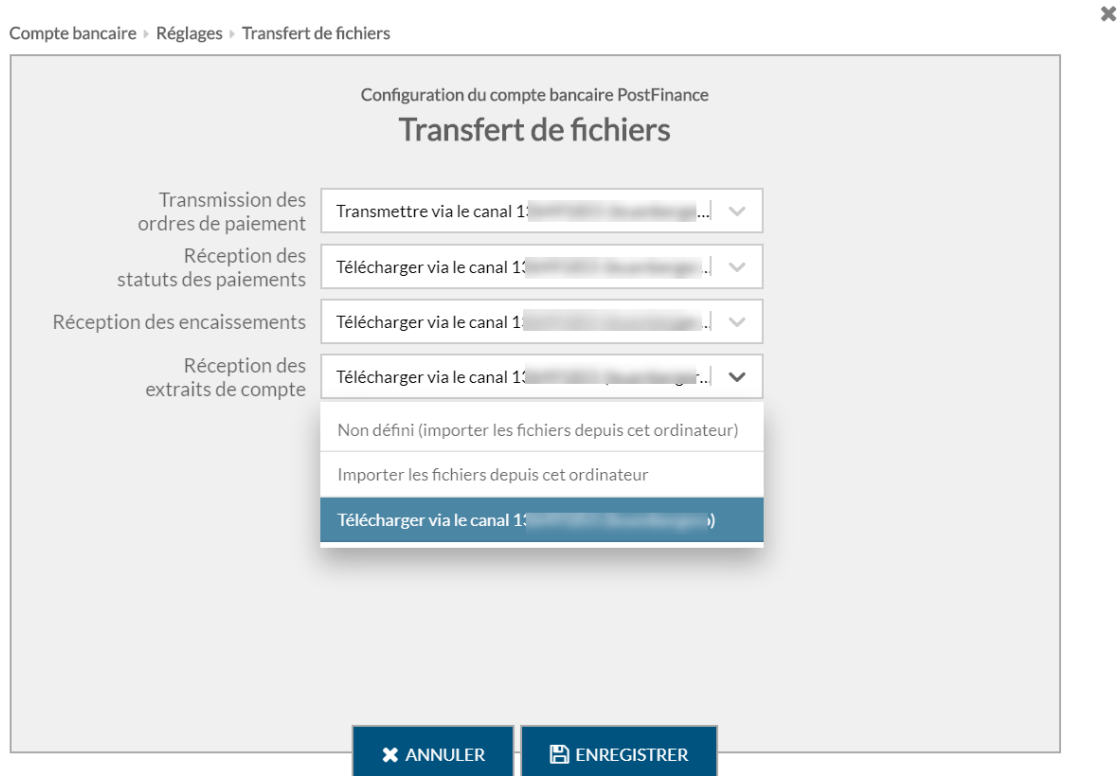

Le moyen de transfert des fichiers peut être défini séparément pour :

- la transmission des ordres de paiement : fichiers pain.001;
- la réception des statuts des paiements : fichiers pain.002;
- la réception des encaissements : encaissements BVR camt.054;
- la réception des extraits de compte : camt.053.

Par défaut, le transfert de fichiers est enregistré sur Non défini et donc importe ou exporte les fichiers depuis l'ordinateur où est installé Crésus.

Si une API ou une EBIC a été configurée comme canal de communication, il faut alors indiquer pour quels transferts de fichiers on souhaite utiliser le canal en question. En règle générale, on définira ce canal pour tous les échanges de fichiers.